## **Load Sound**

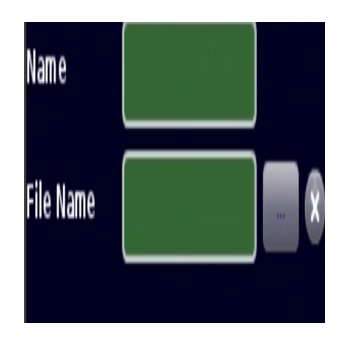

The Cyberix3D engine can load and store sounds regardless of their duration, you can load sounds with the command [Play Sound,](https://wiki.gamemaker3d.com/editor:blocks:sound:play-sound) (only MP3 files are supported).

## 8

## MORE INFORMATION

[Play Sound](https://wiki.gamemaker3d.com/editor:blocks:sound:play-sound)

From: <https://wiki.gamemaker3d.com/> - **Cyberix3D Wiki**

Permanent link: **<https://wiki.gamemaker3d.com/editor:blocks:sound:load-sound>**

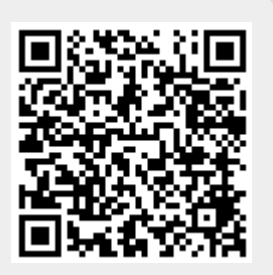

Last update: **2018/01/07 05:24**